| Situated li                    | nteraction           |  |
|--------------------------------|----------------------|--|
| Wendy Mackay & Mi<br>29 Septen | chel Beaudouin-Lafon |  |
| mackay@lri.fr                  | mbl@lri. fr          |  |
|                                |                      |  |

| _ |                                                                                                    |
|---|----------------------------------------------------------------------------------------------------|
|   |                                                                                                    |
|   | Next Week I 3h30                                                                                                    |
|   | Send:<br>Exercises 1, 2 and 4                                                                                                    |
|   | Read:<br>Beaudouin-Lafon, M. (2000). Instrumental Interaction: an<br>Interaction Model for Designing Post-WIMP User Interfaces.<br>Proc. ACM Human Factors in Computing Systems, CHI 2000,<br>The Hague (The Netherlands), CHI Letters 2(1):446-453,<br>ACM Press. |
|   | Beaudouin-Lafon, M. & Mackay, W. (2000). Reification,<br>Polymorphism and Reuse: Three Principles for Designing<br>Visual Interfaces. <i>Proc. Advanced Visual Interfaces</i> , AVI 2000,<br>Palermo (Italie), ACM Press, pp 102-109.                              |
|   |                                                                                                    |

| Homework        |  |  |
|-----------------|--|--|
| Exercises   & 2 |  |  |
|                 |  |  |
| Exercise 3      |  |  |
|                 |  |  |
| Exercise 4      |  |  |
|                 |  |  |
|                 |  |  |
|                 |  |  |
|                 |  |  |
|                 |  |  |

| Today                                                            |
|------------------------------------------------------------------|
| Review exercises                                                 |
| Instrumental Interaction<br>Reification<br>Polymorphism<br>Reuse |
|                                                                  |

2017

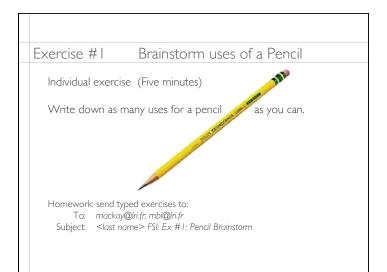

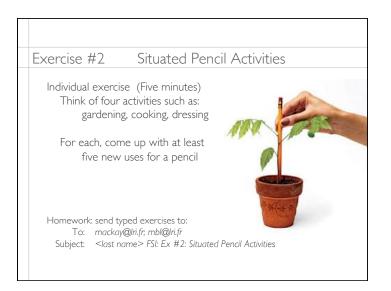

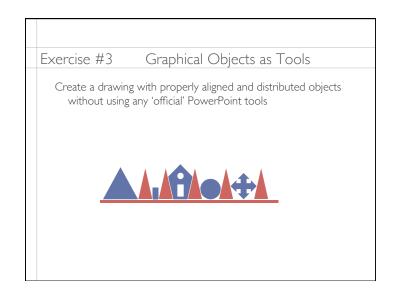

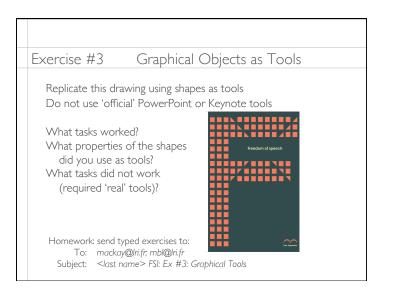

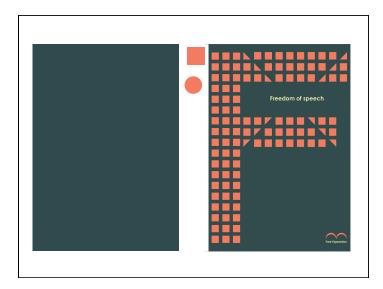

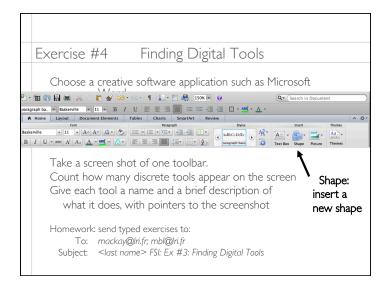

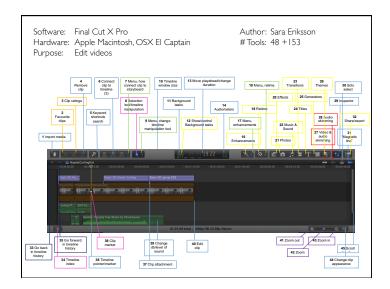

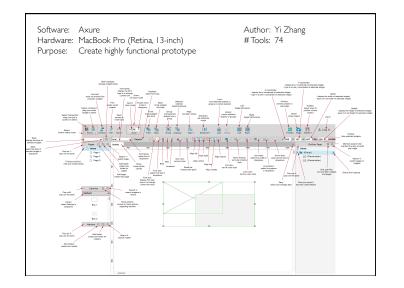

Wendy E. Mackay

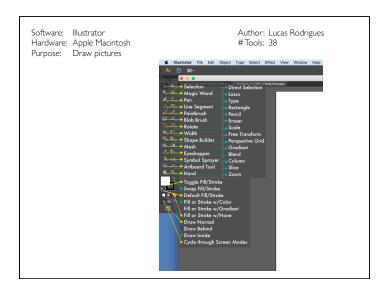

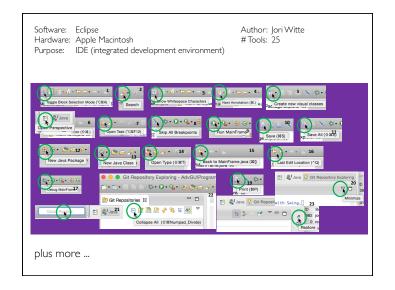

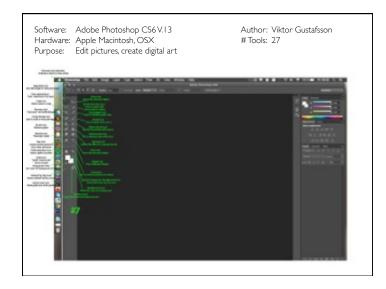

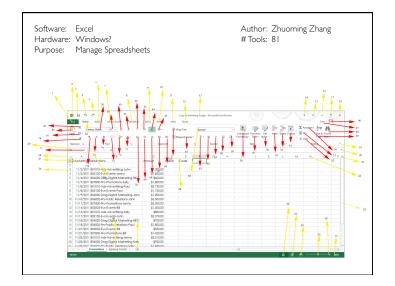

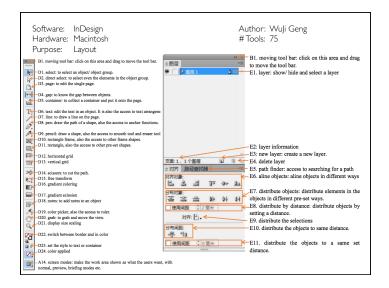

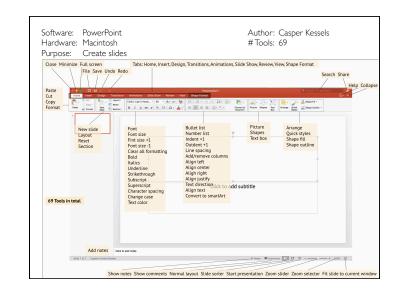

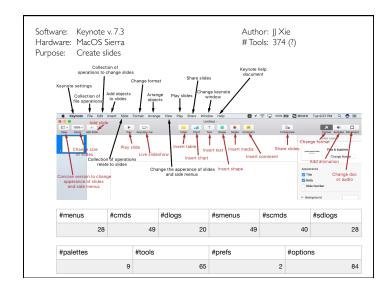

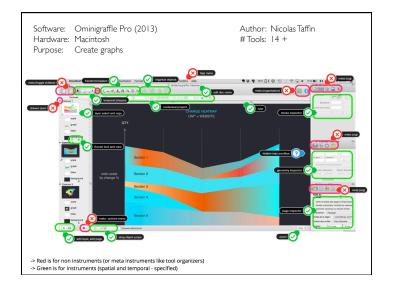

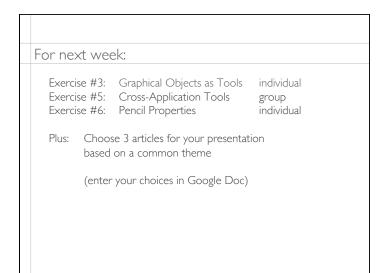

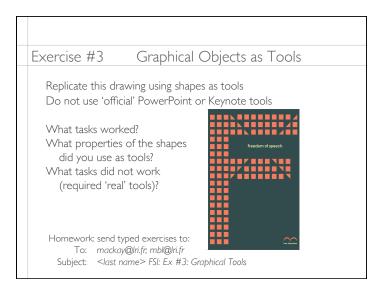

| Exercise #5      | Cross-Application Tools                                                                                                    |
|------------------|----------------------------------------------------------------------------------------------------|
| Group exercise ( | 15 + 15 minutes)                                                                                                    |
|                  | are used <i>across multiple applications</i><br>How similar / disimilar are they?<br>What do they reify?<br>Are they polymorphic?<br>Are they reusable? |
|                  | exist <b>in only one application</b><br>How could it be used in another<br>application?                                                                 |

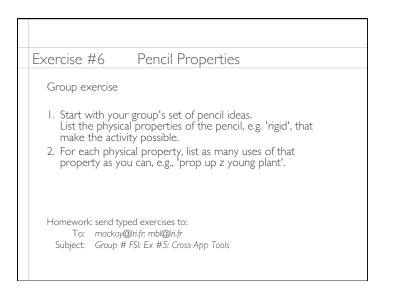